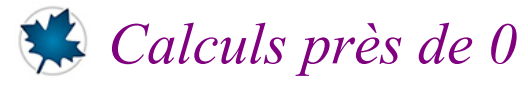

## *© Pierre Lantagne Enseignant retraité du Collège de Maisonneuve*

Parfois, il nécessaire de contouner le mécanisme de la simplification automatique de Maple.

Bonne lecture à tous !

Ce document Maple est exécutable avec la version 2020.2

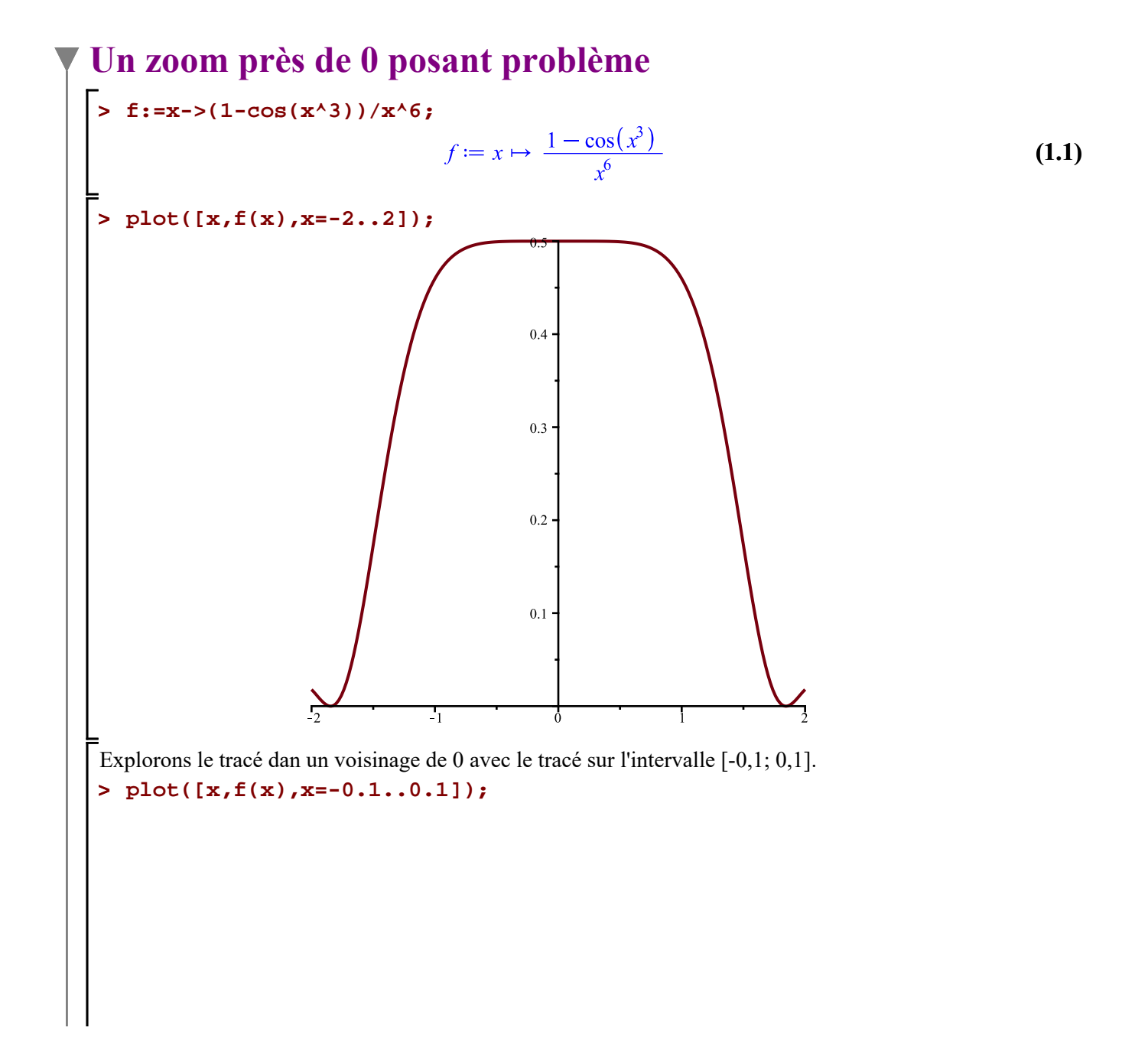

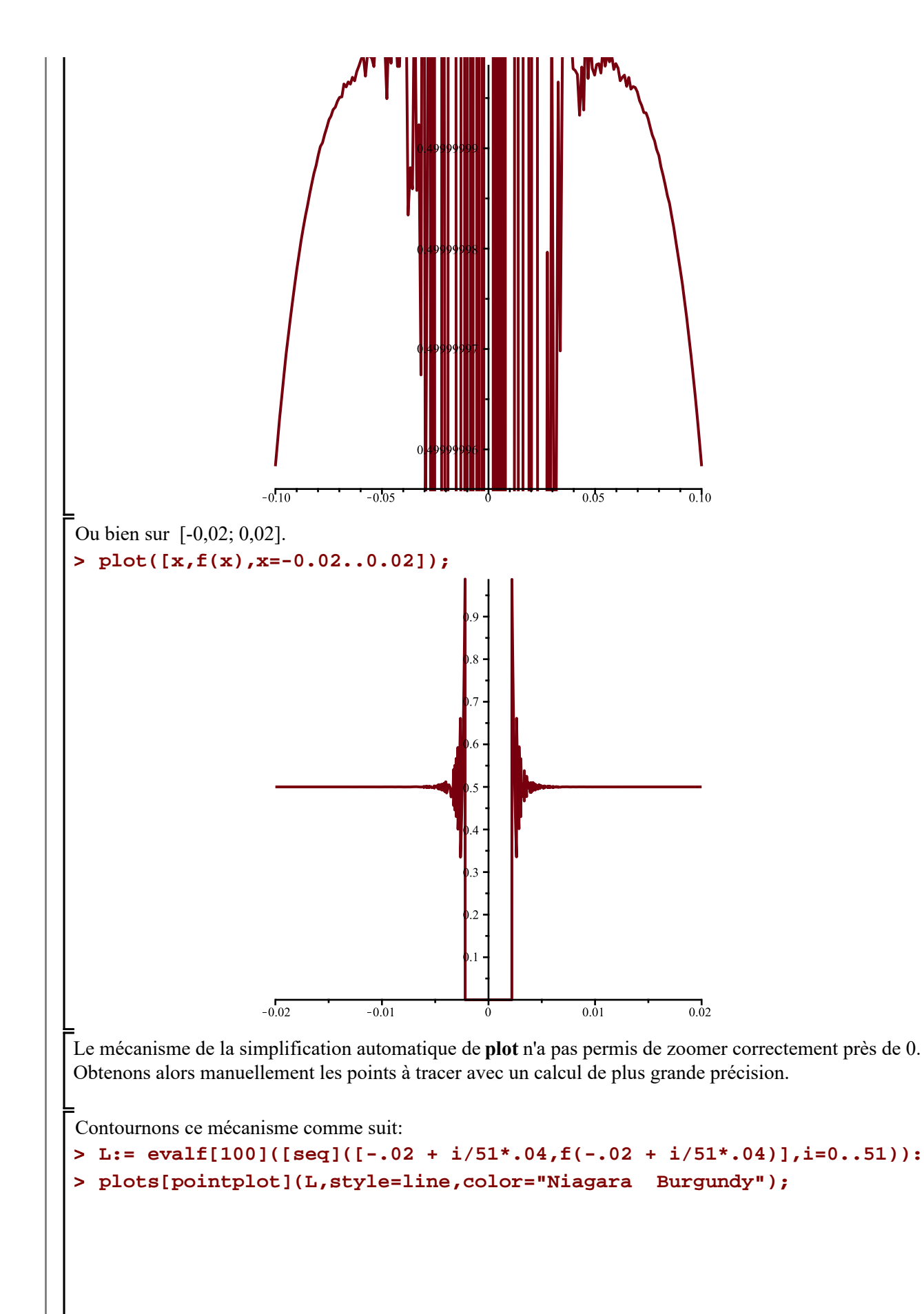

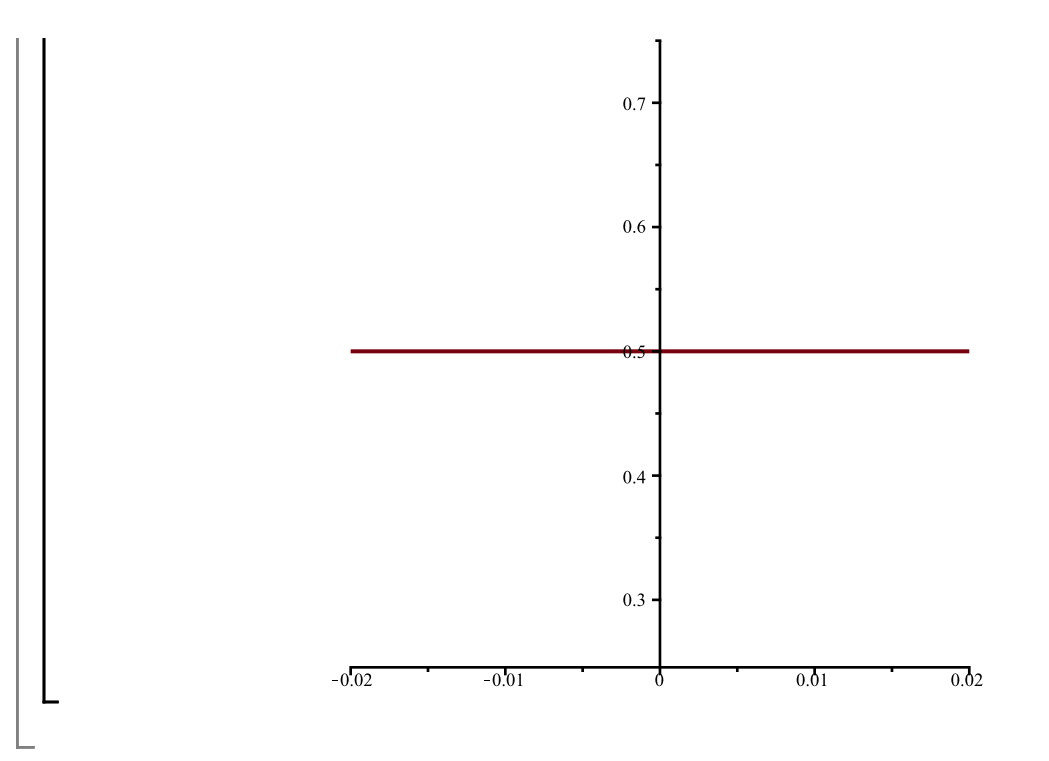